## **7.7 De scanner**

Zoek op: wat is een drumscanner? Wat zijn de voordelen van een drumscanner tegenover andere types van scanners?

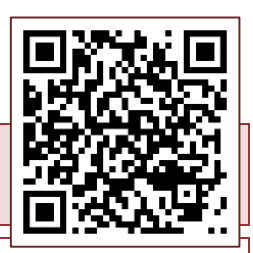

Bij het scannen kan je de scanresolutie instellen. Hoe hoger je die waarde instelt, hoe groter het bestand zal worden. Daarom stel je de resolutie best niet hoger in dan noodzakelijk. Verbind de voorgestelde scanresoluties met de juiste toepassingen.

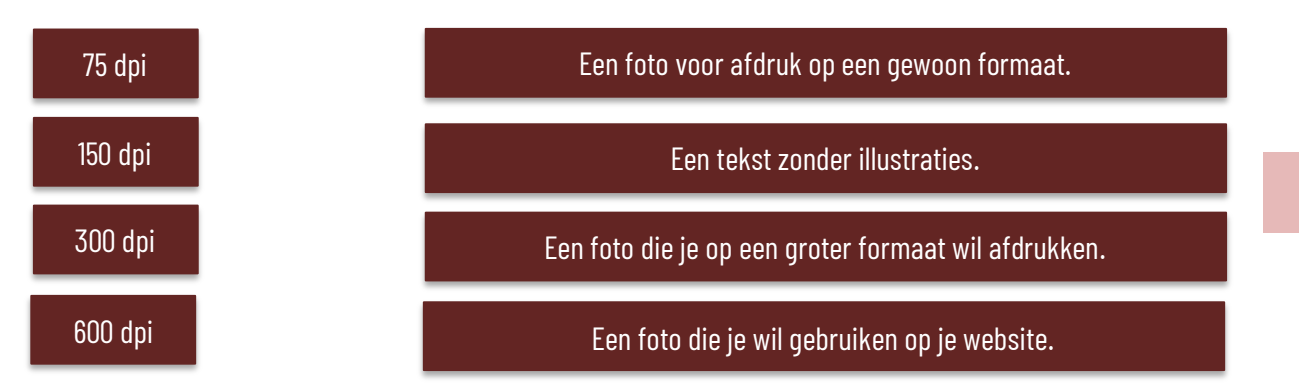

Schrijf de onderstaande afkortingen met betrekking tot scanners voluit en leg in één zin de functie of betekenis ervan uit.

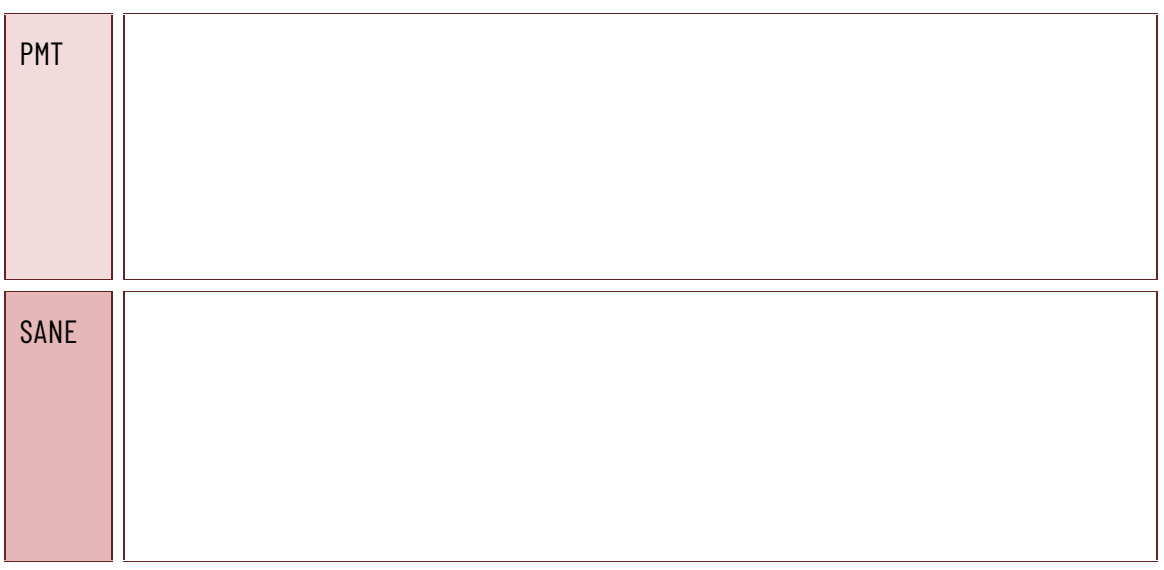

Je wil een foto inscannen en bewerken met een beeldbewerkingsprogramma. Zet de verschillende stappen in de juiste volgorde.

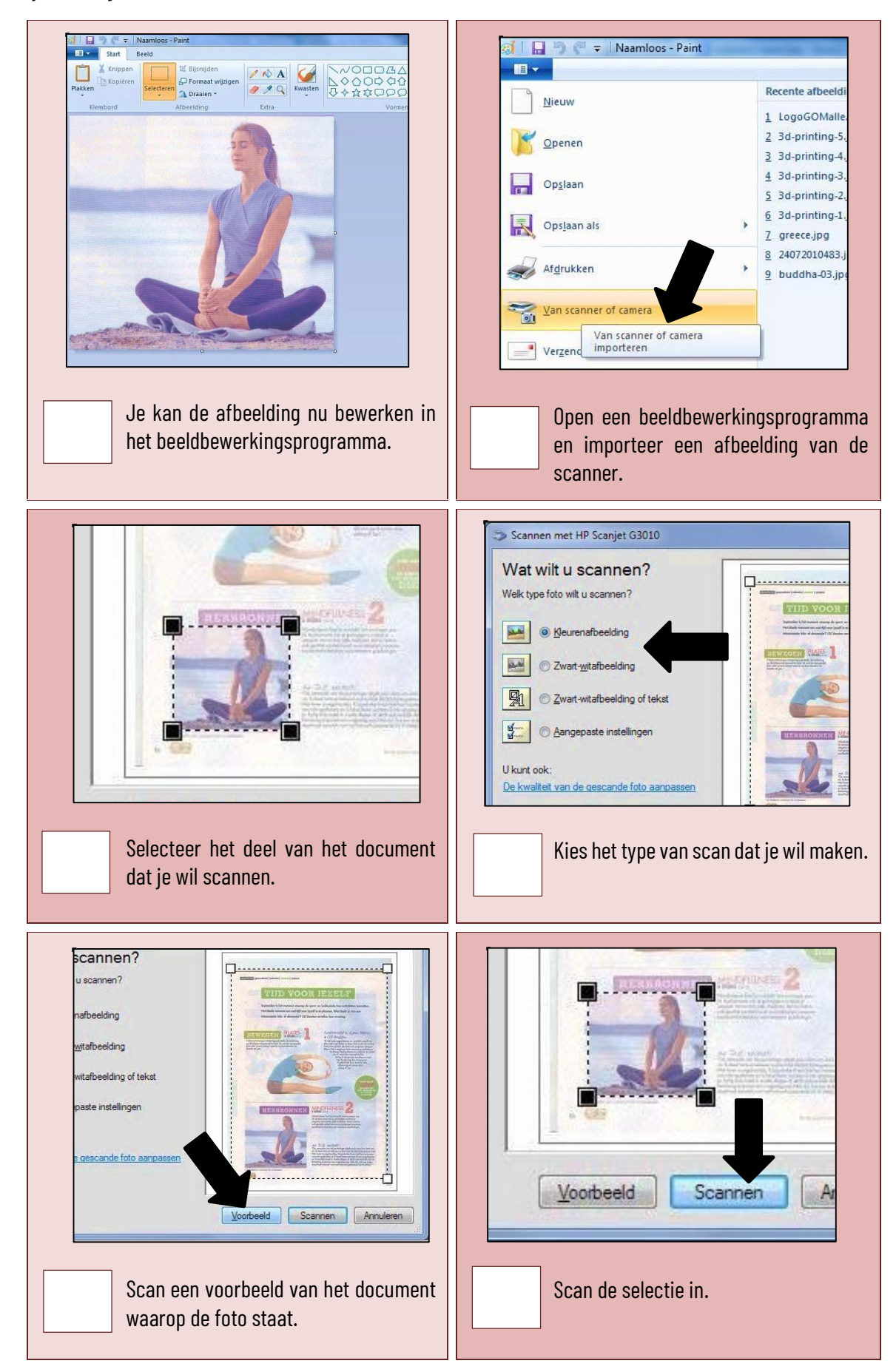